# Monad Background (3A)

Young Won Lim 11/25/17 Copyright (c) 2016 - 2017 Young W. Lim.

Permission is granted to copy, distribute and/or modify this document under the terms of the GNU Free Documentation License, Version 1.2 or any later version published by the Free Software Foundation; with no Invariant Sections, no Front-Cover Texts, and no Back-Cover Texts. A copy of the license is included in the section entitled "GNU Free Documentation License".

Please send corrections (or suggestions) to youngwlim@hotmail.com.

This document was produced by using OpenOffice.

Young Won Lim 11/25/17 Haskell in 5 steps https://wiki.haskell.org/Haskell\_in\_5\_steps

# A List Comprehension Function

**let removeLower** x = [c | c <- x, c `elem` ['A'..'Z']]

#### a list comprehension

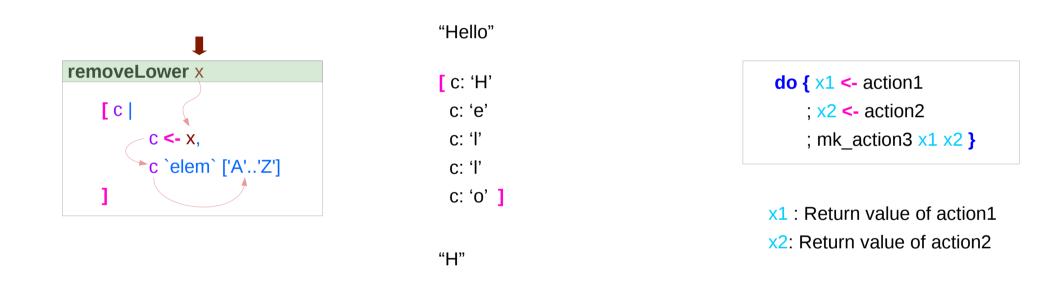

4

https://stackoverflow.com/questions/35198897/does-mean-assigning-a-variable-in-haskell

### Monad Background (3A)

Young Won Lim 11/25/17

### Pattern and Predicate

```
let removeLower x = [c | c <- x, c `elem` ['A'..'Z']]
```

a list comprehension

[c | c <- x, c `elem` ['A'..'Z']]

c <- x is a generator

(x : argument of the function removeLower)

#### c is a pattern

matching from the **elements** of the **list x** successive binding of c to the **elements** of the **list x** 

### c `elem` ['A'..'Z']

is a **predicate** which is applied to each successive binding of **c** Only c which <u>passes</u> this predicate will appear in the output list

https://stackoverflow.com/questions/35198897/does-mean-assigning-a-variable-in-haskell

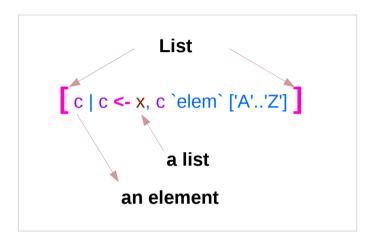

# Assignment in Haskell

Assignment in Haskell : <u>declaration</u> with <u>initialization</u>:

- no uninitialized variables,
- must declare with <u>an initial value</u>
- <u>no mutation</u>
- a variable keeps its initial value throughout its scope.

https://stackoverflow.com/questions/35198897/does-mean-assigning-a-variable-in-haskell

### Generator

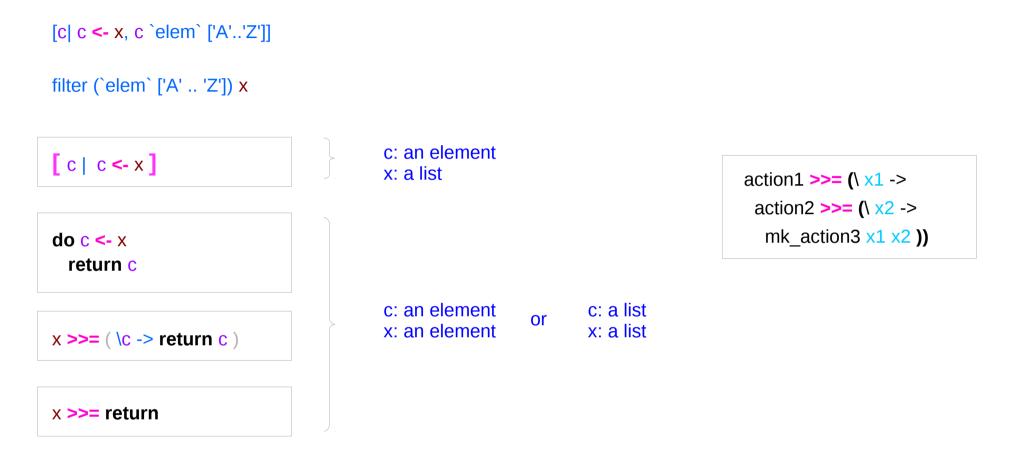

https://stackoverflow.com/questions/35198897/does-mean-assigning-a-variable-in-haskell

### Monad Background (3A)

Young Won Lim 11/25/17

### **Anonymous Functions**

(\x -> x + 1) 4 5 :: Integer

(\x y -> x + y) 3 5 8 :: Integer

**inc1** = \x -> x + 1

incListA lst = map inc2 lst
where inc2 x = x + 1

incListB lst = map  $(x \rightarrow x + 1)$  lst

incListC = map (+1)

https://wiki.haskell.org/Anonymous\_function

8

# Then Operator (>>) and do Statements

a chain of actions

to <u>sequence</u> input / output operations

the (>>) (then) operator works almost identically in do notation

| putStr "Hello" >>do { putStr "Hello"putStr "; putStr "Hello"putStr "world!" >>; putStr "world!putStr "\n"; putStr "\n" } |
|----------------------------------------------------------------------------------------------------|
|----------------------------------------------------------------------------------------------------|

9

https://en.wikibooks.org/wiki/Haskell/do\_notation

# Chaining in **do** and **>>** notations

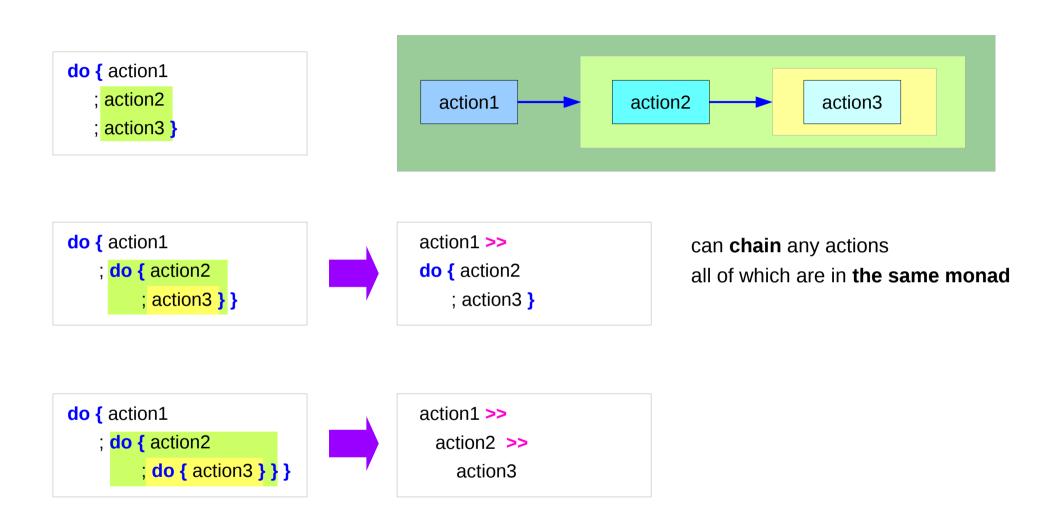

https://en.wikibooks.org/wiki/Haskell/do\_notation

# Bind Operator (>==) and do statements

The bind operator (>>=)

passes a value ->

(the result of an action or function), downstream in the binding sequence. **do** notation <u>assigns</u> a variable name to the passed value using the <-

action1 >>= (\ x1 -> action2 >>= (\ x2 -> mk\_action3 x1 x2 ))

> anonymous function (lambda expression) is used

do { x1 <- action1
 ; x2 <- action2
 ; mk\_action3 x1 x2 }</pre>

# Chaining >>= and **do** notations

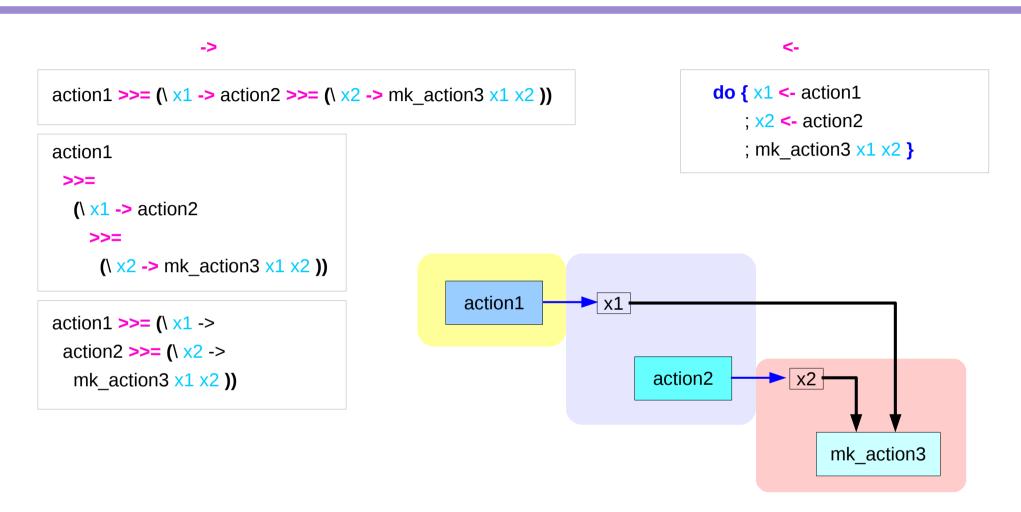

# fail method

| do { | Just x1 <- action1 |   |
|------|--------------------|---|
| ;    | x2 <- action2      |   |
| ;    | mk_action3 x1 x2   | } |

O.K. when action1 returns Just x1

when action1 returns **Nothing** crash with an non-exhaustive patterns error

Handling failure with fail method

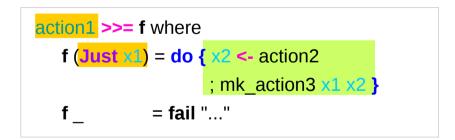

-- A compiler-generated message.

https://en.wikibooks.org/wiki/Haskell/do\_notation

| do { x1 <- action1              |  |
|---------------------------------|--|
| ; <mark>x2 &lt;-</mark> action2 |  |
| ; mk_action3 x1 x2 }            |  |

# Example

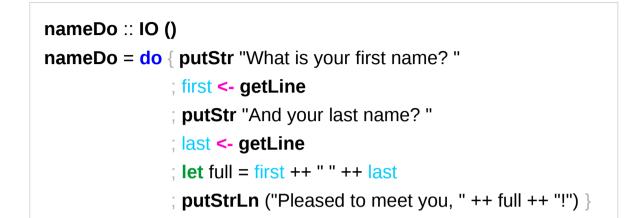

```
do { x1 <- action1
  ; x2 <- action2
  ; mk_action3 x1 x2 }</pre>
```

using the **do** statement

A possible translation into vanilla monadic code:

```
nameLambda :: IO ()
nameLambda = putStr "What is your first name? " >>
    getLine >>= \ first ->
    putStr "And your last name? " >>
    getLine >>= \ last ->
    let full = first ++ " " ++ last
    in putStrLn ("Pleased to meet you, " ++ full ++ "!")
```

https://en.wikibooks.org/wiki/Haskell/do\_notation

using then (>>) and Bind (>>=) operators

### return method

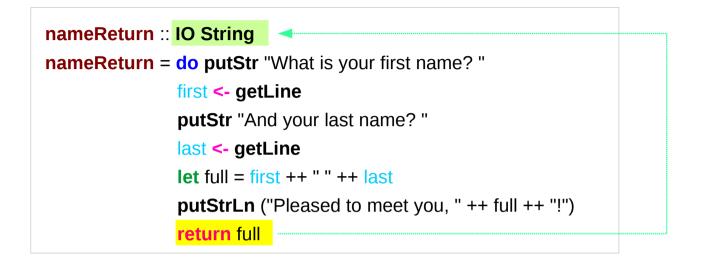

greetAndSeeYou :: IO () greetAndSeeYou = do name <- nameReturn putStrLn ("See you, " ++ name ++ "!")

### Without a return method

| nameReturn :: IO String                                       |  |
|---------------------------------------------------------------|--|
| <pre>nameReturn = do putStr "What is your first name? "</pre> |  |
| first <- getLine                                              |  |
| putStr "And your last name? "                                 |  |
| last <- getLine                                               |  |
| let full = first ++ " " ++ last                               |  |
| <pre>putStrLn ("Pleased to meet you, " ++ full ++ "!")</pre>  |  |
| return full                                                   |  |

explicit return statement returns **IO String** monad

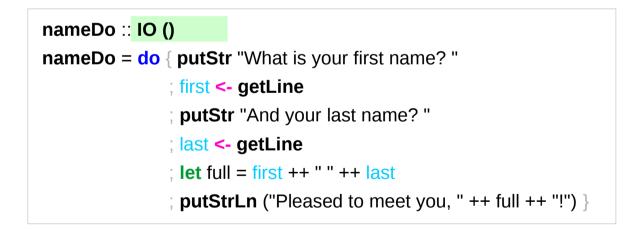

no return statement returns **empty IO** monad

### return method – not a final statement

| nameReturnAndCarryOn :: IO ()                                | _ |
|--------------------------------------------------------------|---|
| nameReturnAndCarryOn = do putStr "What is your first name? " |   |
| first <- getLine                                             |   |
| putStr "And your last name? "                                |   |
| last <- getLine                                              |   |
| <b>let</b> full = first++" "++last                           |   |
| <pre>putStrLn ("Pleased to meet you, "++full++"!")</pre>     |   |
| return full                                                  |   |
| putStrLn "I am not finished yet!"                            |   |

the return statement does <u>not</u> interrupt the flow the last statements of the sequence returns a value

### data Color = Red | Green | Blue

| Color | is a type                                                                   |
|-------|-----------------------------------------------------------------------------|
|       |                                                                             |
| Red   | is a <u>constructor</u> that contains a <u>value</u> of type <b>Color</b> . |
| Green | is a <u>constructor</u> that contains a <u>value</u> of type <b>Color</b> . |
| Blue  | is a <u>constructor</u> that contains a <u>value</u> of type <b>Color</b> . |

#### data Color = RGB Int Int Int

Color is a typeRGB is not a value but a *function* taking three Int's and *returning a value* 

RGB :: Int -> Int -> Int -> Color

**RGB** is a **data constructor** that is a <u>function</u> taking three Int <u>values</u> as its arguments, and then uses them to <u>construct a new value</u>.

# **Type Constructor**

#### Consider a binary tree to store Strings

data **SBTree = Leaf String** | **Branch String SBTree SBTree** 

#### a type

| <b>SBTree</b> | is a <b>type</b>                          |
|---------------|-------------------------------------------|
| Leaf          | is a <b>data constructor</b> (a function) |
| Branch        | is a data constructor (a function)        |

Leaf :: String -> SBTree Branch :: String -> SBTree -> SBTree

# Similar Type Constructors

Consider a binary tree to store Strings

data **SBTree = Leaf String** | **Branch String SBTree SBTree** 

Consider a binary tree to store **Bool** 

data BBTree = Leaf Bool | Branch Bool BBTree BBTree

Consider a binary tree to store a parameter type

data BTree a = Leaf a | Branch a (BTree a) (BTree a)

# Type Constructor with a Parameter

#### **Type constructors**

Both **SBTree** and **BBTree** are type constructors

data SBTree = Leaf String |Branch String SBTree SBTreedata BBTree = Leaf Bool |Branch Bool BBTree BBTree

data BTree a = Leaf a | Branch a (BTree a) (BTree a)

Now we introduce a <u>type</u> <u>variable</u> a as a parameter to the type constructor.

**BTree** has become a <u>function</u>. It takes a type as its argument and it returns a new type.

## **Type Constructors and Data Constructors**

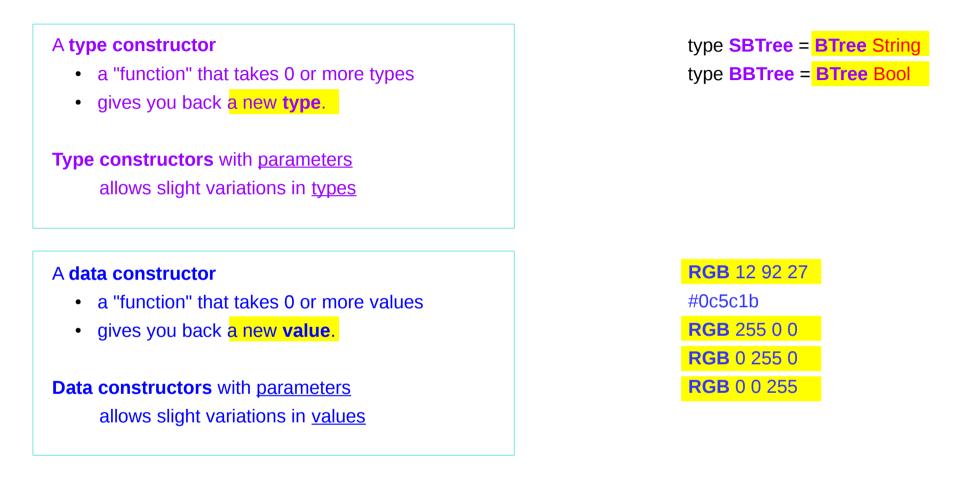

() is both a type and a value.

() is a special **type**, pronounced "unit", has one **value** (), sometimes pronounced "void"

the **unit type** has only one **value** which is called **unit**.

()::()

**Type :: Expression** 

It is the same as the void type void in Java or C/C++.

https://stackoverflow.com/questions/20380465/what-do-parentheses-used-on-their-own-mean

# Unit Type

a **unit type** is a type that allows <u>only one value</u> (and thus can hold <u>no information</u>).

It is the same as the void type void in Java or C/C++.

:t Expression :: Type data Unit = Unit Prelude> :t Unit Unit :: Unit

Prelude> :t () () :: ()

https://stackoverflow.com/questions/20380465/what-do-parentheses-used-on-their-own-mean

# Type Language and Expression Language

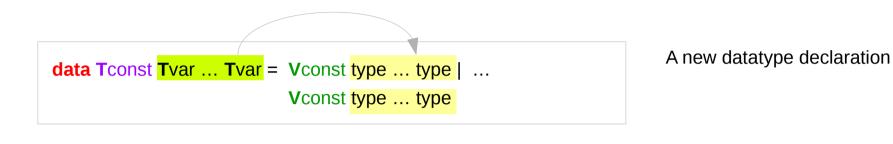

Tconst (Type Constructor) Vconst (Value Constructor) is added to *the type language* is added to *the expression language* and *its pattern sublanguage must <u>not</u> appear in types* 

Argument types in Vconst type ... type are the types given to the arguments (Tconst Tvar ... Tvar) are used in expressions

https://stackoverflow.com/questions/16892570/what-is-in-haskell-exactly

# **Datatype Declaration Examples**

| data Tree a = | Leaf   Node (Tree a) (Tree a) |
|---------------|-------------------------------|
| Tree          | (Type Constructor)            |
| Leaf or Node  | (Value Constructor)           |

data Type = Value

| data ( ) = ( ) |                     |  |
|----------------|---------------------|--|
|                | (Type Constructor)  |  |
| ()             | (Value Constructor) |  |

the type (), often pronounced "Unit" the value (), sometimes pronounced "void"

the type () containing only one value ()

https://stackoverflow.com/questions/16892570/what-is-in-haskell-exactly

# Type Synonyms

**type** String = [Char]

phoneBook :: [(String,String)]

type PhoneBook = [(String,String)]

phoneBook :: PhoneBook

type PhoneNumber = String
type Name = String
type PhoneBook = [(Name,PhoneNumber)]

phoneBook :: PhoneBook

http://learnyouahaskell.com/making-our-own-types-and-typeclasses

#### phoneBook =

[("betty","555-2938") ,("bonnie","452-2928") ,("patsy","493-2928") ,("lucille","205-2928") ,("wendy","939-8282") ,("penny","853-2492")

# Record Syntax (named field)

| data Configuration = Configuration |            |
|------------------------------------|------------|
| { username                         | :: String  |
| , localHost                        | :: String  |
| , currentDir                       | :: String  |
| , homeDir                          | :: String  |
| , timeConnected                    | :: Integer |
| }                                  |            |

username :: Configuration -> String localHost :: Configuration -> String -- etc. -- accessor function (automatic)

changeDir :: Configuration -> String -> Configuration -- update function
changeDir cfg newDir =
 if directoryExists newDir -- make sure the directory exists
 then cfg { currentDir = newDir }
 else error "Directory does not exist"

https://en.wikibooks.org/wiki/Haskell/More\_on\_datatypes

### newtype and data

data **\_\_\_\_** newtype

Data can <u>only</u> be replaced with newtype if the type has exactly <u>one constructor</u> with exactly <u>one field</u> inside it.

It ensures that the trivial **wrapping** and **unwrapping** of the single field is eliminated by the **compiler**.

simple wrapper types such as **State** are usually defined with **newtype**.

type : used for type synonyms

newtype State s a = State { runState :: s -> (s, a) }

https://en.wikibooks.org/wiki/Haskell/Understanding\_monads/State

# newtype examples

#### **newtype** Fd = Fd CInt

-- data Fd = Fd CInt would also be valid

-- newtypes can have deriving clauses just like normal types newtype Identity a = Identity a deriving (Eq, Ord, Read, Show)

-- record syntax is still allowed, but only for <u>one field</u> **newtype** State s a = State { runState :: s -> (s, a) }

- -- this is \*not\* allowed:
- -- **newtype** Pair a b = Pair { pairFst :: a, pairSnd :: b }
- -- but this is:
- data Pair a b = Pair { pairFst :: a, pairSnd :: b }
- -- and so is this:

```
newtype NPair a b = NPair (a, b)
```

https://en.wikibooks.org/wiki/Haskell/Understanding\_monads/State

### References

- [1] ftp://ftp.geoinfo.tuwien.ac.at/navratil/HaskellTutorial.pdf
- [2] https://www.umiacs.umd.edu/~hal/docs/daume02yaht.pdf